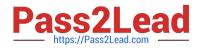

# JN0-355<sup>Q&As</sup>

Junos Pulse Secure Access, Specialist (JNCIS-SA)

## Pass Juniper JN0-355 Exam with 100% Guarantee

Free Download Real Questions & Answers **PDF** and **VCE** file from:

https://www.pass2lead.com/jn0-355.html

100% Passing Guarantee 100% Money Back Assurance

Following Questions and Answers are all new published by Juniper Official Exam Center

Instant Download After Purchase

100% Money Back Guarantee

- 😳 365 Days Free Update
- 800,000+ Satisfied Customers

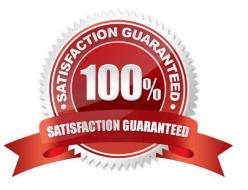

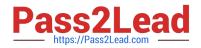

#### **QUESTION 1**

As an administrator, what would you do to synchronize the state after configuring a license server on a virtual application?

- A. Pull the leasing state from the license server on the virtual appliance.
- B. Copy the leasing state from the license server on the virtual appliance.
- C. Push the leasing state from the license server to the virtual appliance.
- D. Post the leasing state from the license server to the virtual appliance.

Correct Answer: A

#### **QUESTION 2**

A customer wants to implement X.509 certificate authentication on their users. They want to extract the username from each certificate for accounting and single sign-on purposes. The correct username syntax lies within the common name portion of the certificate\\'s subject field.

Which username template should you use on the certificate authentication server\\'s configuration?

Α.

В.

C.

D.

Correct Answer: A

### **QUESTION 3**

What are three benefits that resource profiles provide over resource policies? (Choose three.)

- A. Resource profiles provide automatic mapping of users to roles.
- B. Resource profiles provide a simplified process for creating bookmarks and resource policies.
- C. One profile can be assigned to multiple roles.
- D. Resource options can be customized for each profile.
- E. Resource profiles provide a simplified process for configuring applications such as VPN tunneling.

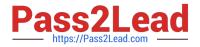

Correct Answer: BCD

#### **QUESTION 4**

You want to use ESP for your VPN Tunneling transport mechanism.

Which port must you have open on your firewall to the Junos Pulse Secure Access Service in a default configuration?

A. UDP 500

B. TCP 500

C. UDP 4500

D. TCP 4500

Correct Answer: C

#### **QUESTION 5**

You are asked to set up Junos Pulse Secure Access Service in a high availability, active/active cluster configuration. In the Admin UI, which two cluster settings are available? (Choose two.)

A. Internal VIP

- B. Member Name
- C. Synchronize user-defined bookmarks
- D. Synchronize log messages

Correct Answer: BD

JN0-355 PDF Dumps

JN0-355 Practice Test

JN0-355 Study Guide